Készítsünk programot (i44.pas,...), amely egy ellipszist forgat az origó (a képernyő középpontja) körül időegységenként ALFA szöggel úgy, hogy közben az ellipszis is forog a saját középpontja körül időegységenként BETA szöggel. Az ellipszist nagytengelye és kistengelye hosszával adjuk meg. Kezdetben az ellipszis középpontja a képernyő középső sorában van, a maximális sorszámú oszlop háromnegyedénél. A program tetszőleges időegységig működjön, minden időegység végén rajzolja az ábrát!

Példa: ALFA=60, BETA=70, NAGYTENGELY=50, KISTENGELY=25

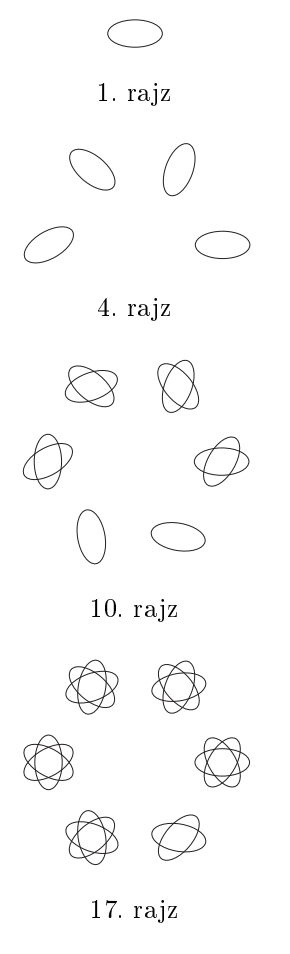